### Model-Based Testing: Introduction

(Adapted from Harry Robinson's slides)

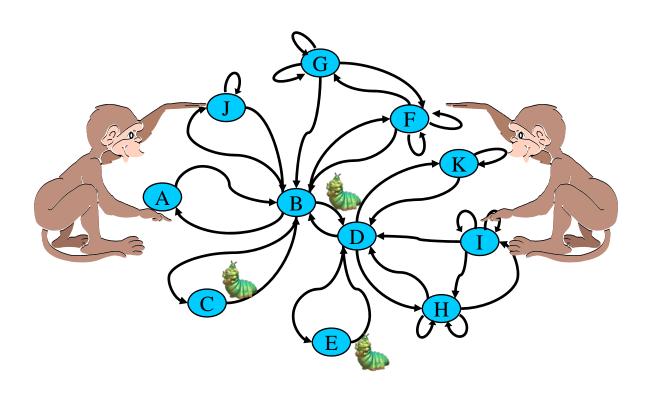

# What are the Problems of Software Testing?

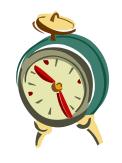

Time is limited (time-to-market)

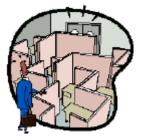

Applications are complex

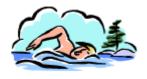

Requirements are fluid

### Scripted Test Automation

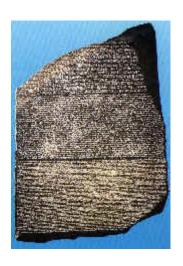

- Unchanging
- Chiseled in stone
- Usually undecipherable

```
WSetWndPosSiz(CurrentWindow, 7, 3, 292, 348)
WMenuSelect("&Settings\&Analog")
Sleep(2.193)
WMenuSelect("&Settings\&Digital")
Sleep(2.343)
Play "{DblClick 130, 188, Left}"
WResWnd(CurrentWindow)
Sleep(2.13)
Play "{Click 28, 36, Left}"
Play "{Click 142, 38, Left}"
Play "{DblClick 287, 16, Left}"
```

### Traditional Software Development

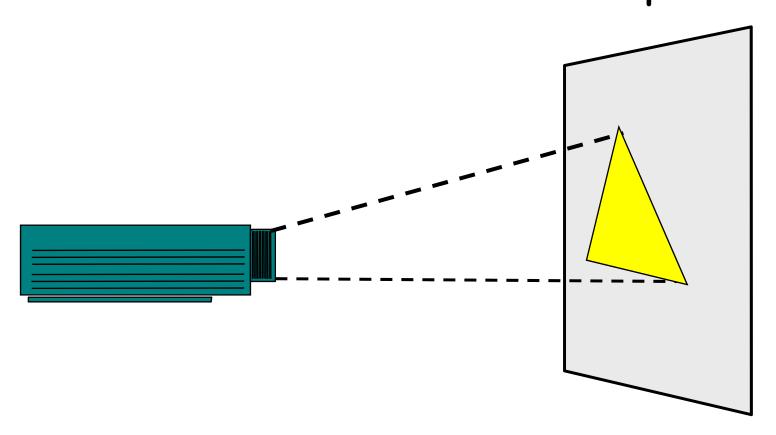

Imagine this projector is the <u>software under test</u>, and the <u>triangle</u> is the behavior exposed to you

### Traditional Automated Testing

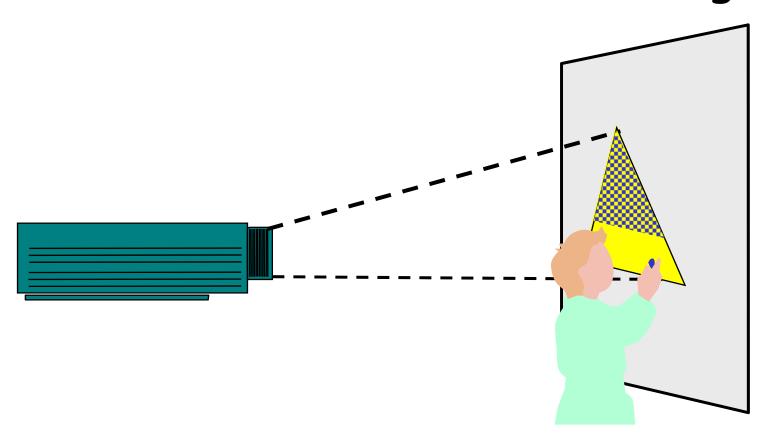

Typically, testers automate by creating static scripts.

### Traditional Automated Testing

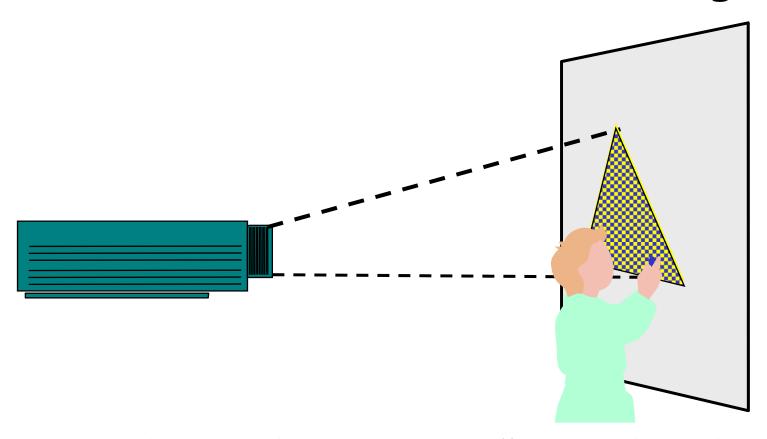

Given enough time, these scripts will cover the behavior.

may be up to thousands of years ...

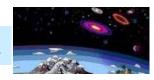

### Traditional Automated Testing

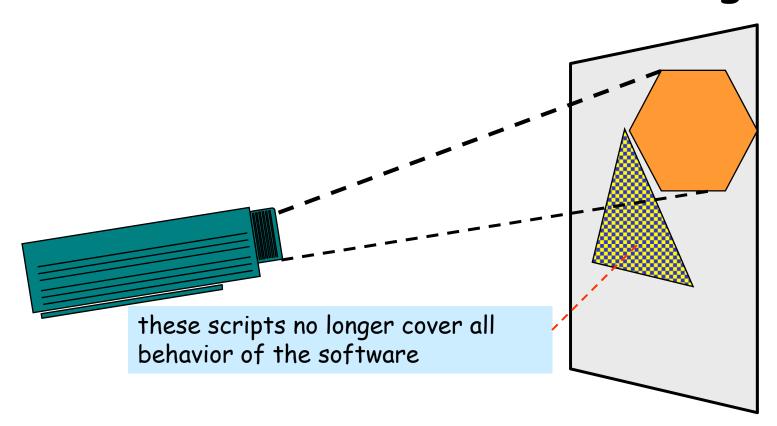

But what happens when the software's behavior changes?

(due to, e.g., requirement change or software maintenance)

# ... a remedy...

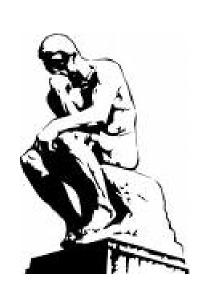

### Model-Based Development

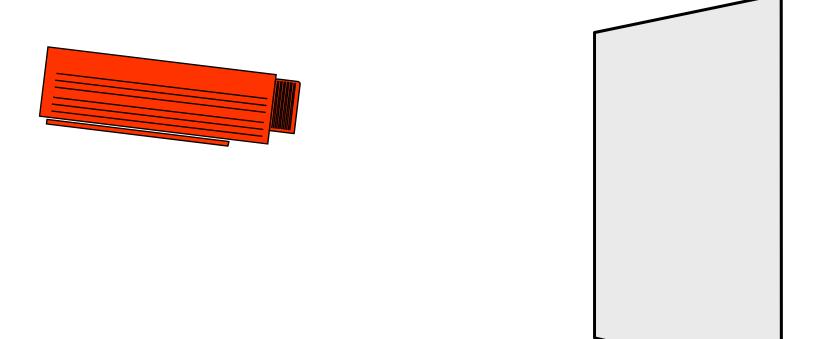

Now, imagine initially you build a model (the upper projecter)

### Model-Based Development

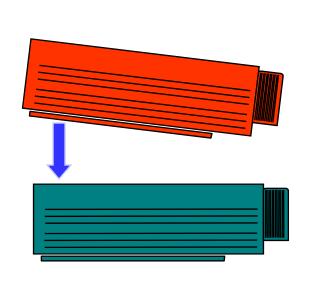

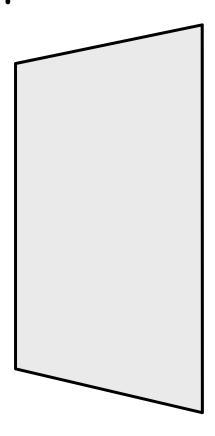

Now, imagine initially you build a model (the upper projecter), based on which you "generate" your real software (the lower projecter)

### Model-Based Development

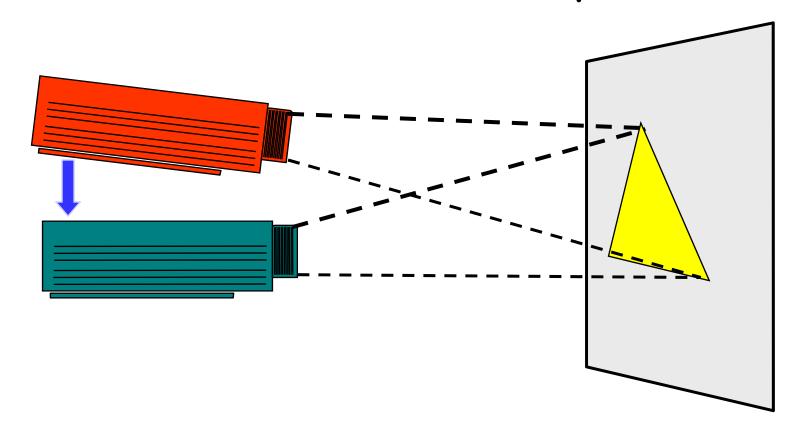

Now, imagine initially you build a model (the upper projecter), based on which you "generate" your real software (the lower projecter), which implements the functionalities in your model

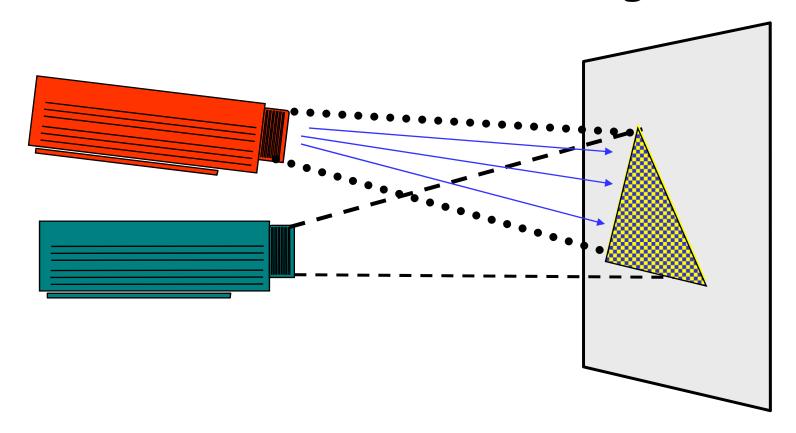

From the model you generates tests to cover the behavior of the real software in a rigorous and systematic manner

that's much easier than from the real software

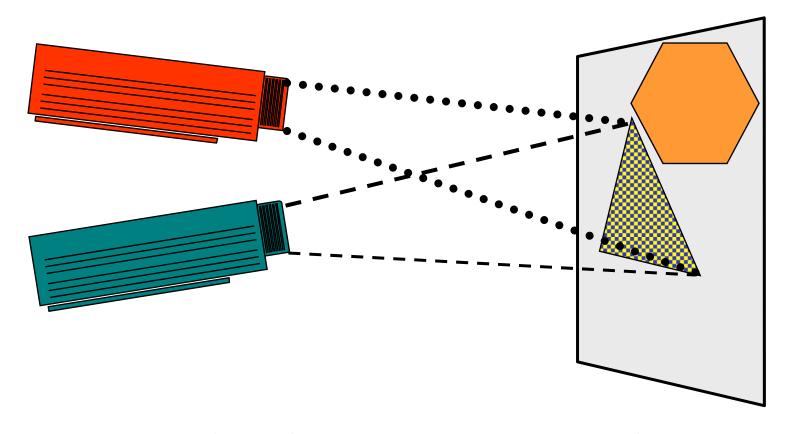

... and when there is a requirement change...

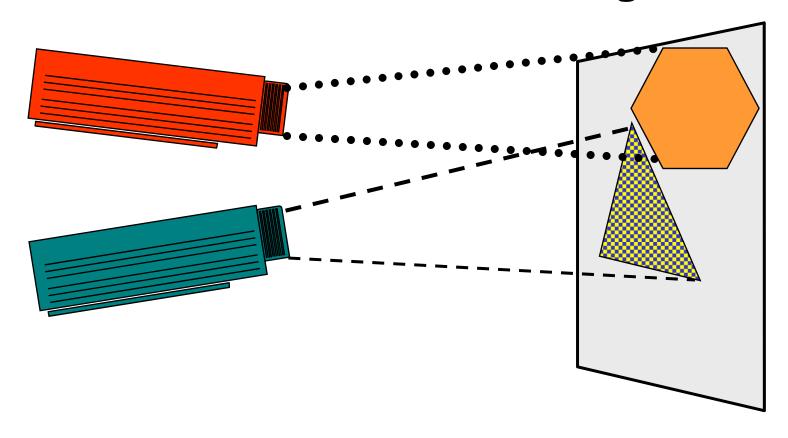

... you change the model...

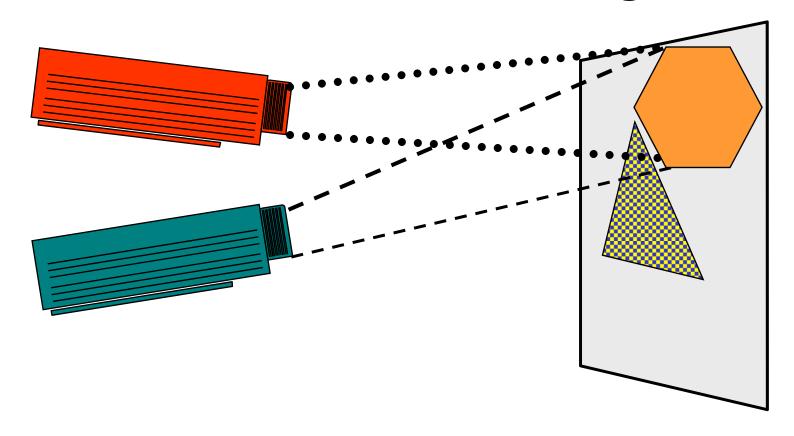

... and re-generate the real software from the new model...

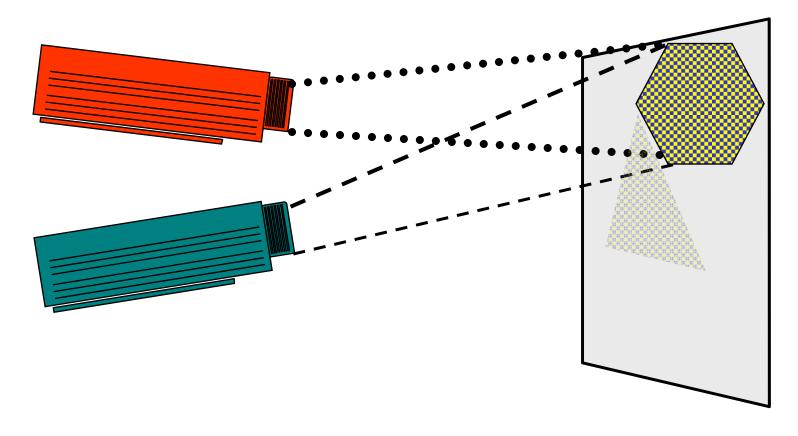

... and derive new tests from the new model....

#### So What's the Benefit of a Model?

A model is a formal or semi-formal description of a system's behavior.

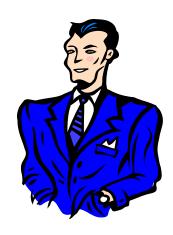

- · Models are (much) simpler than the systems they describe
- Models help us understand and predict the system's behavior

#### Formal models:

Finite State Machines (FSM) aka Automata, LTS, TA, CSP, CCS, Z, B, guarded command language, Message Sequence Charts, LSC, . . .

Semi-formal models: UML, E-R Diagram, Data Flow Diagram, . . .

### Approaches to Automated Testing

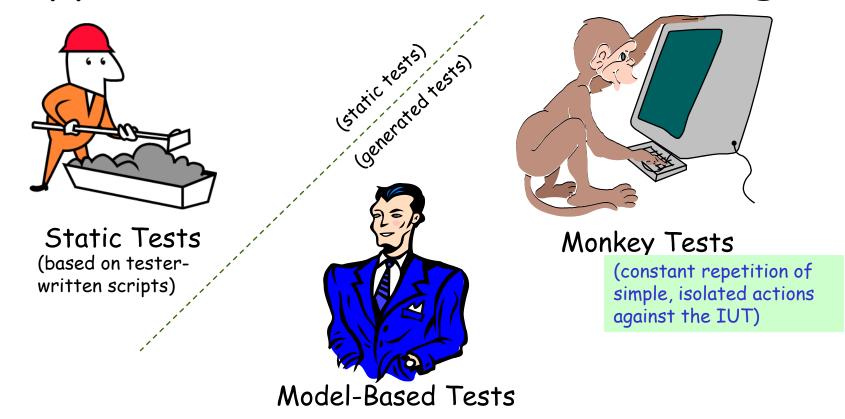

To go with a military analogy, static tests are like <u>battlements</u>: they are fairly cheap to build and maintain, and they can help keep you from losing ground you have already won. Generated tests are like <u>tanks</u> or <u>ground troops</u>: they need more thought in their design, and you need them if you want to win new territory, but they work best when they are *on the move*.

### Calculator: A Fairly Typical GUI

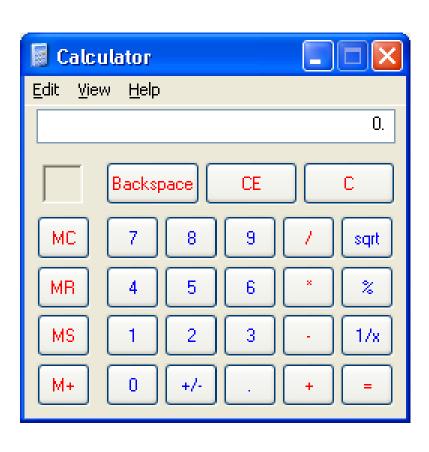

- Familiar enough
- Simple enough
- Complex enough
- Hard to test thoroughly

#### Calculator GUI Behavior

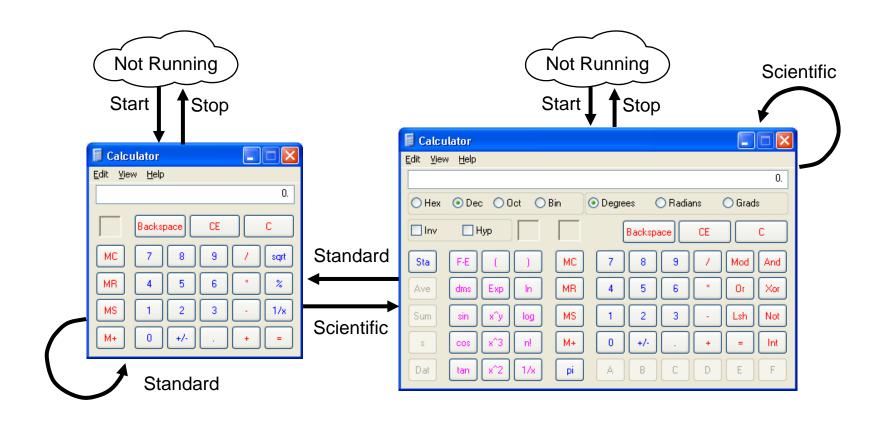

### Monkey Tests vs. The Calculator

Test: Start-Standard-Standard-Scientific-Scientific-Scientific-Scientific ...

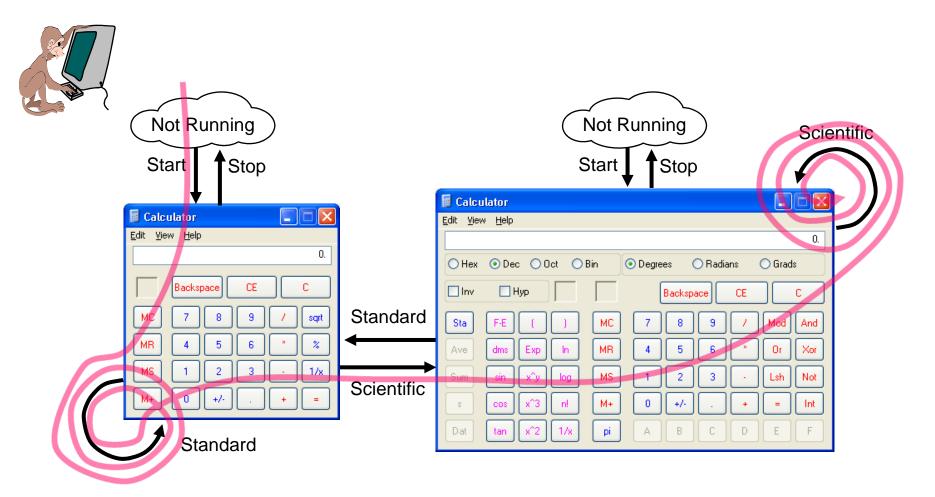

Test Case 1: Start Stop

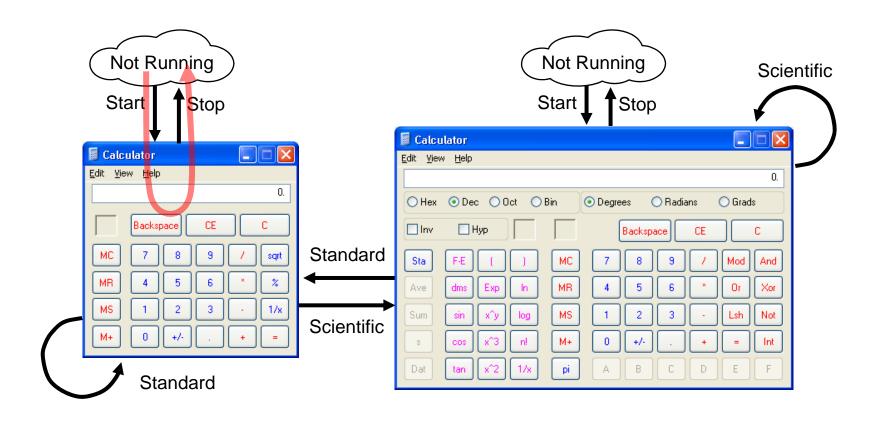

Test Case 1: Start Stop

Test Case 2: Start Scientific Standard Stop

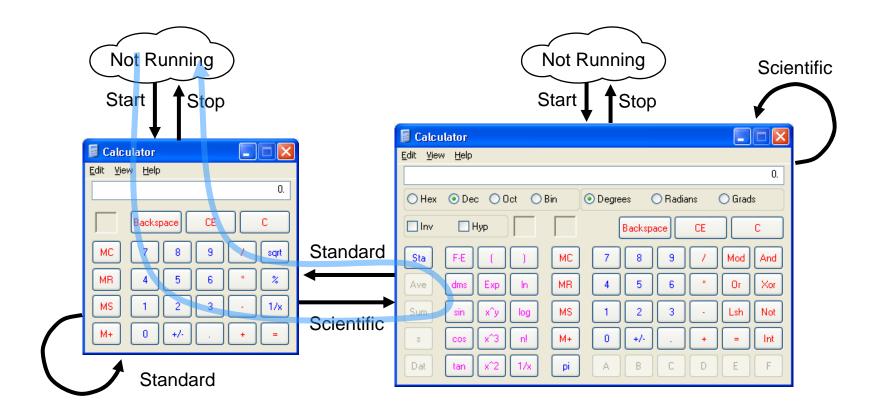

Test Case 1: Start Stop

Test Case 2: Start Scientific Standard Stop

Test Case 3: Start Scientific Stop Start Standard Stop

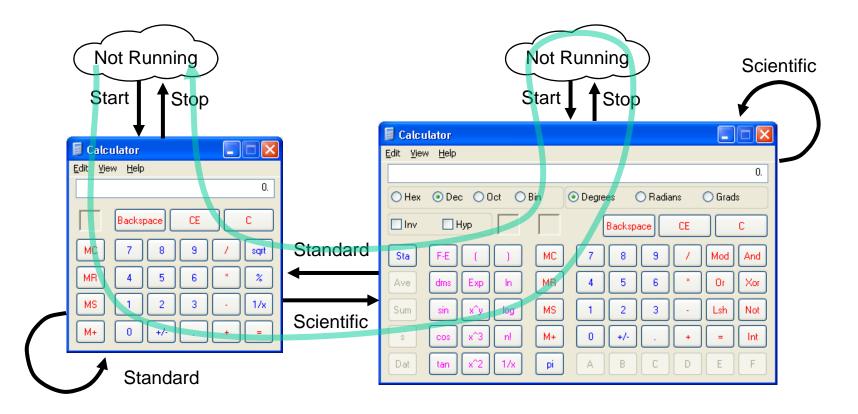

Test Case 1: Start Stop

Test Case 2: Start Scientific Standard Stop

Test Case 3: Start Scientific Stop Start Standard Stop

Test Case 4: Start Standard Scientific Scientific Standard Stop

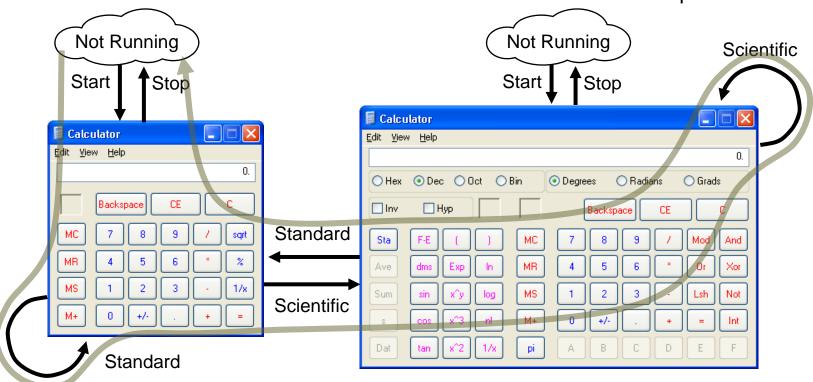

### So, here's your test case library

Test Case 1: Start Stop

Test Case 2: Start Scientific Standard Stop

Test Case 3: Start Scientific Stop Start Standard Stop

Test Case 4: Start Standard Scientific Scientific Standard Stop

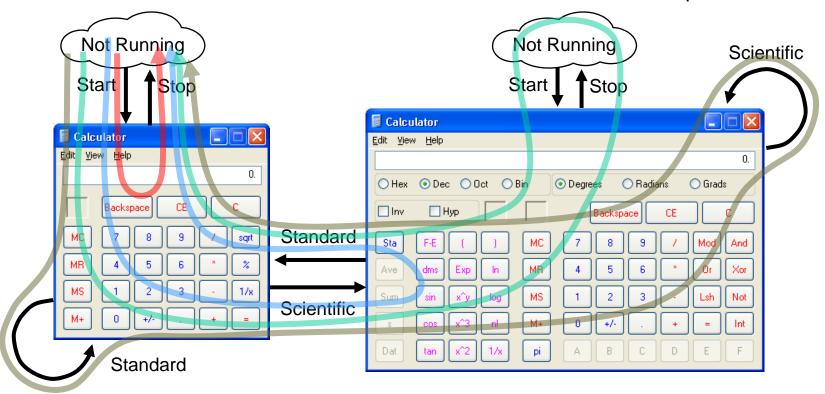

### But, really, what are you left with?

- · Hard-coded test cases
- Tests that do only what you told them to
- Tests that wear out due to pesticide paradox

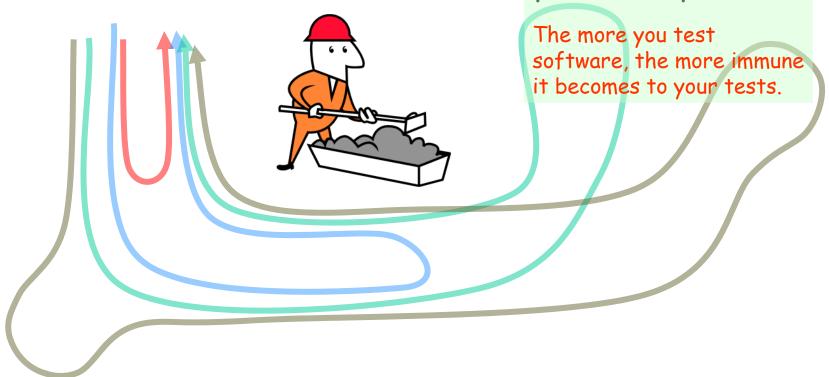

#### MBT vs. The Calculator

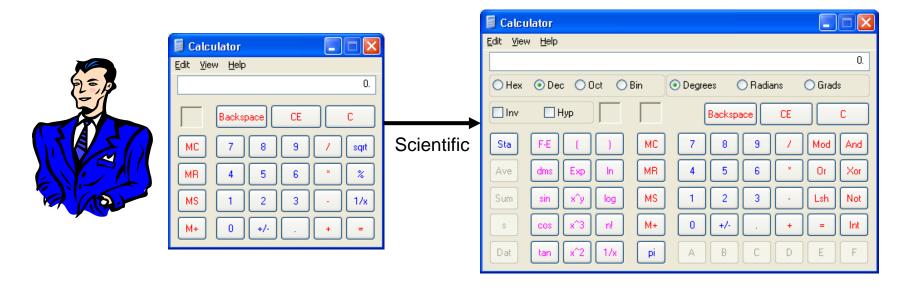

Setup: Calculator is running in Standard mode

Action: Select "Scientific" mode

Outcome: Did Calculator go correctly to "Scientific" mode?

### We all Use Models Already

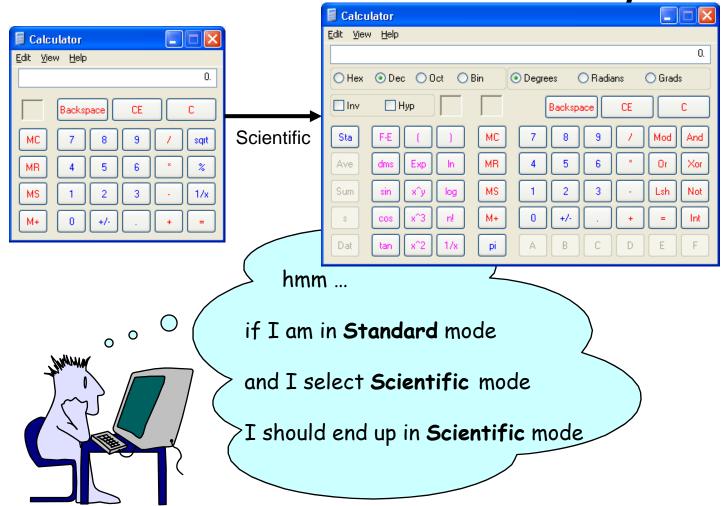

## Steps for Creating a Model

- 1. Walk through some scenarios
  - a. What model do you have in your head?
  - b. How do you know what you expect to see?
- 2. Figure out your scope:
  - a. What are you testing?
  - b. What are you ignoring?
- 3. Figure out a useful representation

### A Graph is a Type of Model

A Few Quick Graph Theory Terms

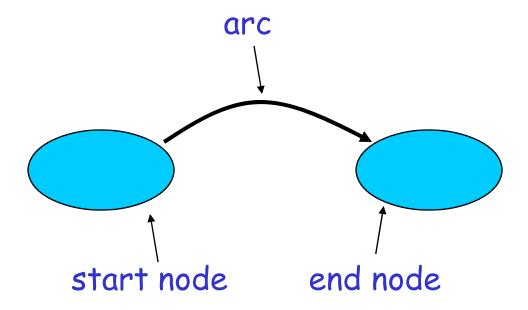

#### State Variables in the Calculator GUI

The System is either

- NOT\_RUNNING, or
- RUNNING

The Working Mode is either

- STANDARD, or
- SCIENTIFIC

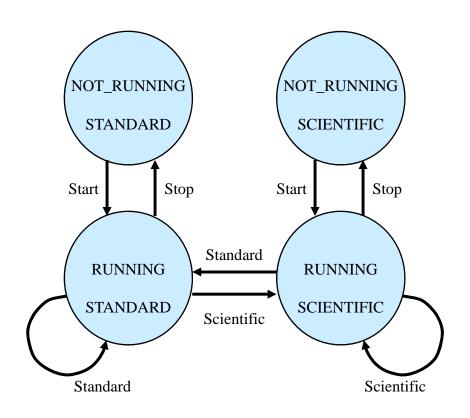

Finite State Machine (FSM) model

All Actions Aren't Always Available

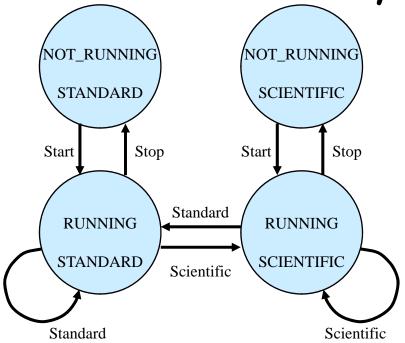

Rule: You <u>cannot</u> execute the "Stop" action if the Calculator is not running

### Finding the Rules

#### Stop

- When the System is NOT\_RUNNING, the user cannot execute the **Stop** action.
- When the System is RUNNING, the user can execute the **Stop** action.
- After the **Stop** action executes, the System is NOT\_RUNNING.

#### The Generated Finite State Table

| Action     | Ending State                                       |
|------------|----------------------------------------------------|
| Start      | RUNNING.STANDARD                                   |
| Start      | RUNNING.SCIENTIFIC                                 |
| Stop       | NOT_RUNNING.STANDARD                               |
| Stop       | NOT_RUNNING.SCIENTIFIC                             |
| Standard   | RUNNING.STANDARD                                   |
| Scientific | RUNNING.SCIENTIFIC                                 |
| Standard   | RUNNING.STANDARD                                   |
| Scientific | RUNNING.SCIENTIFIC                                 |
|            | Start Start Stop Stop Standard Scientific Standard |

### A Random Walk

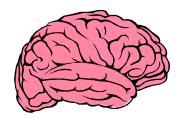

Start

Standard

Standard

Scientific

Scientific

Scientific

Scientific

. . .

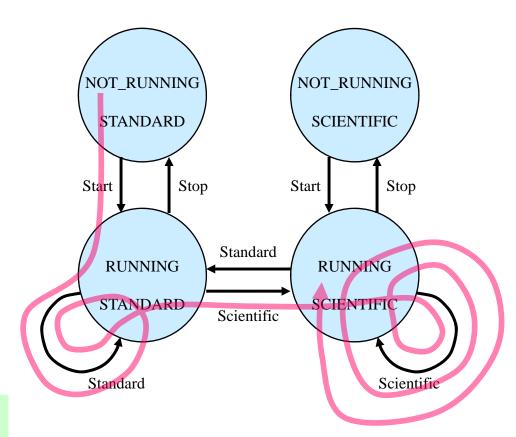

re-inventing the monkey

## All States ("salesman")

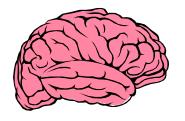

Start

Scientific

Stop

Start

Standard

Stop

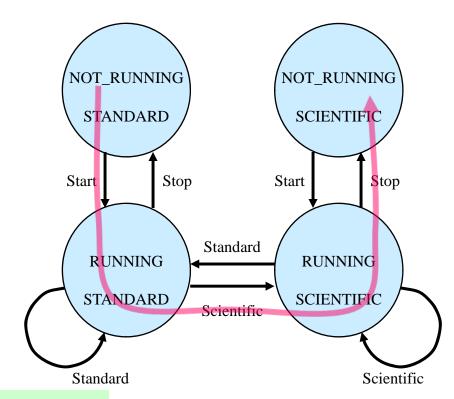

to reach every state in the model

## All Transitions ("postman")

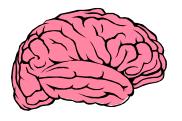

Start

Standard

Scientific

Scientific

Stop

Start

Standard

Stop

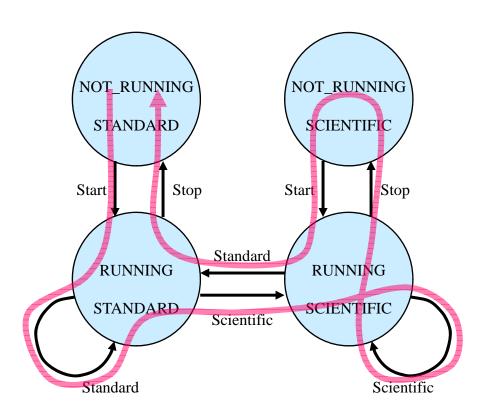

to execute every action

## All State-Changing Transitions

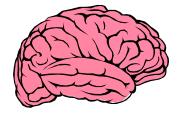

Start

Scientific

Stop

Start

Standard

Stop

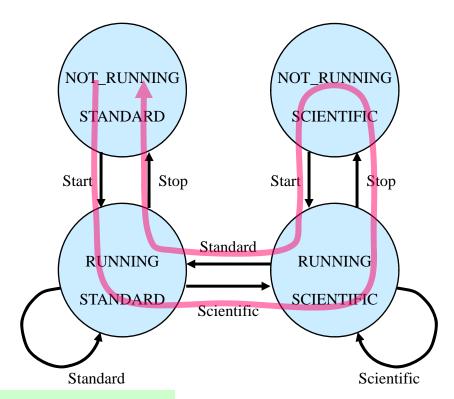

to execute every state-changing action

#### Shortest Paths First

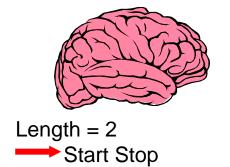

Length = 3

Start Standard Stop

Length = 4

Start Standard Standard Stop

→ Start Scientific Standard Stop

and so on ...

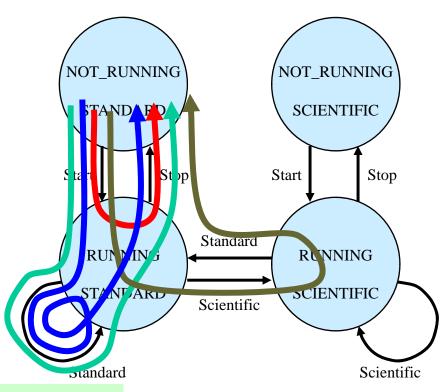

to execute every path (eventually!)

## Most Likely Paths First

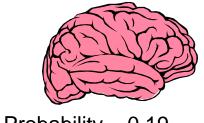

Probability = 0.19

Start Stop

Probability = 0.1216

Start Scientific Standard Stop

and so on ...

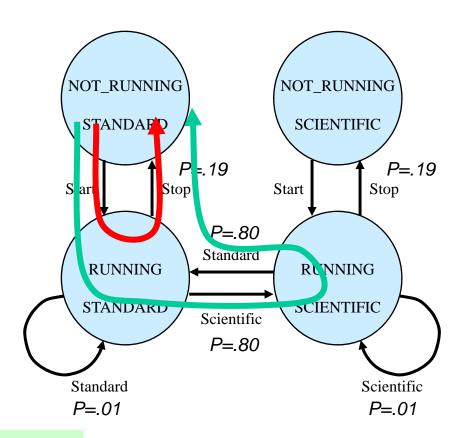

to execute favored paths in order

## Executing the Test Actions

```
open "test_sequence.txt" for input as #infile
while not (EOF(infile))
    line input #infile, action
    select case action
    case "Start"
        run("C: \WI NNT\System32\cal c. exe")
    case "Standard"
        WMenuSel ect("Vi ew\Standard")
    case "Scientific"
        WMenuSel ect("Vi ew\Sci enti fi c")
    case "Stop"
        WSysMenu (0)
        WMenuSelect ("Close")
    end select
wend
```

```
'get the list of test actions
'read in a test action
' Start the calculator
' VT call to start calculator
' choose Standard mode
' VT call to select Standard
' choose Scientific mode
' VT call to select Scientific
' Stop the calculator
' VT call to bring up system menu
' VT call to select Close
```

#### Use Rules as Heuristic Test Oracles

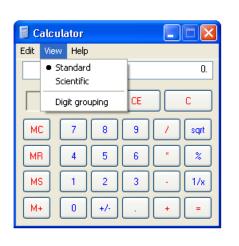

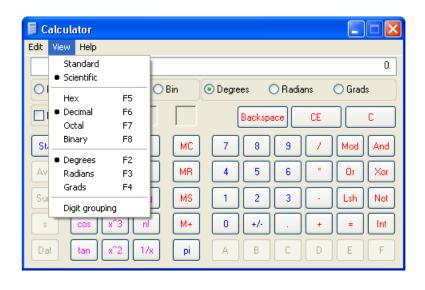

```
if ( (setting_mode = STANDARD) _
AND NOT WMenuChecked("View\Standard") ) then
print "Error: Calculator should be Standard mode"
stop
endif
```

```
'if we are in Standard mode

'but Standard is not check-marked

'alert the tester
```

## Executing tests quickly

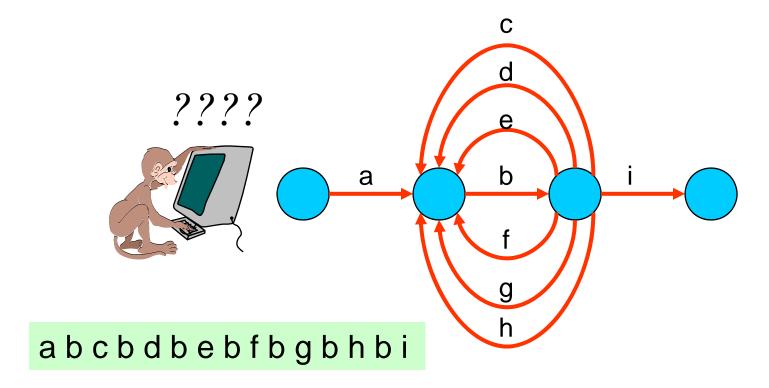

A single test machine approach takes 15 time units.

### But distributing the work ...

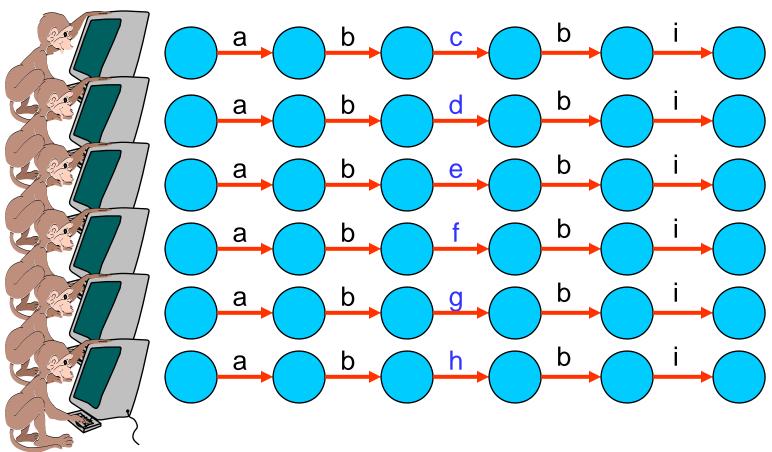

... gets the job done in 1/3 the time!

#### An Anti-Random Walk

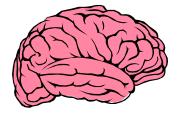

Start Scientific

Standard

Scientific Stop

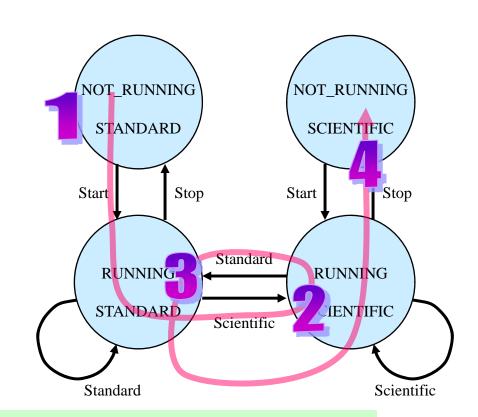

to visit states most different from where you've been

Here the most different state of (NOT\_RUNNING, STANDARD) is (RUNNING, SCIENTIFIC).

## Models + Traversals = Model-Based Testing

- State models are good at representing system behavior
- You can use models to generate tests
- Different algorithms can provide tests to suit your needs:

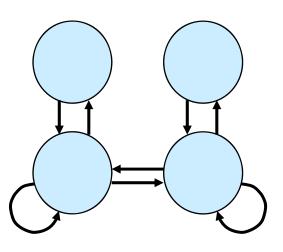

- Random walk
- All states
- All transitions
- State-changing transitions
- Shortest paths first
- Most likely paths first
- Anti-random walks

# Q & A

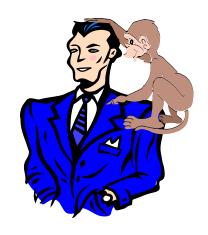